## **Official Adobe Photoshop Free Download EXCLUSIVE**

Installing Adobe Photoshop and then cracking it is easy and simple. The first step is to download and install the Adobe Photoshop software on your computer. Then, you need to locate the installation.exe file and run it. Once the installation is complete, you need to locate the patch file and copy it to your computer. The patch file is usually available online, and it is used to unlock the full version of the software. Once the patch file is copied, you need to run it and then follow the instructions on the screen. Once the patching process is complete, you will have a fully functional version of Adobe Photoshop on your computer. To make sure that the software is running properly, you should check the version number to ensure that the crack was successful. And that's it - you have now successfully installed and cracked Adobe Photoshop!

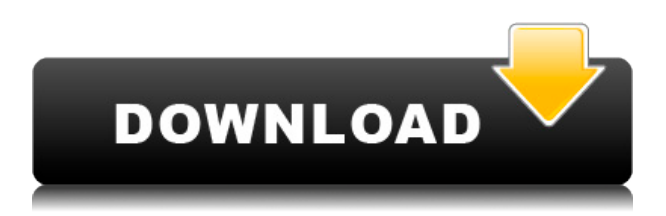

New wacom tablet support including a new pressure sensitive drawing area. You can also change the pen orientation and sample it with a different pressure than the default. The pressure touch is perfect for sketching, but almost too fine for drawing. Creative Alerts work in Photoshop CC, so that you're alerted to potential problems in your images before you go too far. For example, if all tones of one color are the same shade, you'll know to color correct at the source. Create panoramas with the new Quick Panoramic tool. Just drag the edges you want into place, and the program will automatically take care of the rest. Adobe's new Content Aware Fill tool lets you fill in missing or missing areas in an image. The tool will use pixels around content to predict what's missing in the image, and then uses photo reference to fill in the image. The New Print Dashboard Dashboard abstraction of Photoshop enables you to share and publish your creations from any Web-enabled device with the same Creative Cloud desktop applications that you've become familiar with. Included with your Adobe Account, this new feature allows you to take a snapshot of your published files, view and approve comments before you publish, quickly share files publicly on social networks, and more. For a preview of the new printing dashboard dashboard feature, please visit: novaprint.adobe.com "The Update to the Creative Cloud is the most extensible and reliable computing experience for millions of professional designers, developers, and digital creative. It is now possible for teachers and students to use their own computers to access and share their Photoshop work with the world – creating the connections and collaborations that creative professionals rely on to produce works of art," according to Adobe. Regarding the PS CC is more than the new launch of the CC, it is working on new features that we were and are going to see next year. More

## **Download free Adobe Photoshop 2022 (Version 23.4.1)With Activation Code 2022**

## **What is new in Photoshop**

Photoshop makes it easy to enhance, arrange, and composite photos. Enhance images with new and unique adjustment options. Organize images in folders and create slideshows for mobile devices and social networking sites. Deblur photos with ease and easily customize Photoshop. Sharpness, enhancement, and exposure tools provide the power to handle any photo. A collection of tools, filters, and effects can add an artistic touch to your artwork. Finally, bring multiple images together into a single layered document that allows you to organize and edit multiple photos and other digital photographs. The fill tool is one of the most powerful tools in Adobe Photoshop. The fill can be used to evenly distribute pixels in an image, create shadows and other effects, and even clean up image areas that have been filled incorrectly. Learn more about using the fill tool on our How to Use the Fill Tool Tutorial Adobe today announced it's working with four partner companies to bring portraitbased images and profiles to the Creative Cloud community. The new emojis, available in the latest version of eleven apps including Photoshop, Illustrator, Premiere Pro and Lightroom, allow users to portray their favorite fashion, food, scenery and more in a variety of brands using their own faces. Since you are using Photoshop for photographing your

work, I recommend you to use Photoshop. For Beginners, Photoshop is the most used and reliable software out there. Because you will also be using it for your job, it is wise to have a complete understanding of it. You should also know how to use the basic editing tools. Since you will be editing your work, it will be easier to use a program which is user-friendly. I personally recommend you to get Photoshop or the latest version of Photoshop from the Adobe site, it will be easier to use on your computer. It will also include a web version too if you like to work online. e3d0a04c9c

## **Adobe Photoshop 2022 (Version 23.4.1) Download Product Key Full x32/64 2023**

There are three main groups of features in Photoshop. The image editing tools work on bitmaps, i.e. grayscale images, whereas raster graphics are worked on by the raster 2D tools. Styles are applied to the individual raster graphics and vector shapes and lines are handled in a separate set of tools. The nature of the objects in a digital image, including cameras and scanners, determine which tools are most efficient for their manipulation. Many features are provided to save time, including features which can automate many repetitive tasks. Photoshop provides a range of tools to create and compose itself, including tools for 3D texturing (modeling) and editing, for gathering and organizing content, and for managing and cropping images. Although the program was originally developed to edit photographs and other kinds of gray-scale images (e.g. line drawings, inked drawings), the graphics editor was expanded in later versions to process other types of image files, such as color bitmaps and scanned film images. In the 1990s, the program was modified to support CMYK (color-matching) color, to provide color separation of documents, and other brandnamed extensions were also developed for the program (AutoCAD for example) Photoshop has a set of functions which allow users to edit digital images and graphics. These functions fall into three main categories: Raster, Vector, and Special. Raster tools or editing functions work directly on pixel-based graphics and are used to correct image details on a pixel-bypixel basis. They include the ability to resize, rotate, or crop the edges of images or to add or change colors, as well as a host of other bits of editing, such as the ability to hide or split the tools, convert RGB to CMYK or vice versa, and make selections of specific areas of a photo.

old adobe photoshop free download adobe photoshop remove grain filter free download adobe photoshop ios free download adobe photoshop illustrator indesign free download adobe photoshop illustrator 10 free download wedding photo album design templates adobe photoshop free download portable cs3 adobe photoshop free download plugins adobe photoshop free download pattern for adobe photoshop free download psd adobe photoshop free download

Adobe Photoshop, one of the finest image editing software in the world, is a tool for manipulating digital images. It includes basic image editing functions such as cropping, resizing, adding special effects, and brushes. And it also has complex image editing functions, such as masking, cloning, color correction, image retouching, image compositing, and text and vector editing. Adobe Photoshop is one of the most widely used graphics software of all time. The new and much-awaited features in Photoshop CC 2015 are the much-needed improvements to the Blur feature. Previously, when you applied blur to an image, there were several problems with the way it processed the image. The new version

now has a much-needed improvement in the way it processes the images. Photoshop CC 2015 also provides a new feature called 'Remix' or 'Quick Resize'. Quick Resize lets you resize an image without losing any resolution, which means you can get rid of that oversized image on your desktop. This is a much-needed improvement, as it allows you to save space on your desktop. In the near future, Adobe is planning to release native GPU-based APIs and tools on both Mac and Windows platforms that will include native support for sharing, reviewing and working on high-quality, high-resolution creative assets. This effort includes the soon to be released Adobe Sensei capabilities and the new multi-window tooling. In the next release of Adobe Photoshop, a multi-window interface will be released that will allow for the editing, sharing, and reviewing of assets in parallel. A similar approach will be enabled for the new native GPU APIs in the fall of 2020.

With the new version of Photoshop, you can now navigate your image in 3D space. You can easily switch between 3D and 2D. This can be accessed with a new "workflow" tool in the top left of the window. You can also use the Edge Lasso Tool to easily create selections. Other features include enhanced selection, including the ability to connect layers with the Polygroup tool. Multi-layer selections can use the Color Range tool to find different content to create selections, and the Lasso Tool for more precise selection. The UI (user interface) is now keyboard friendly with a new dockable panel with the options menu directly above the workspace. Included in the Tools tab are improved Layer Style options for creating more creative effects, and a new ruler to make drawing easier. The Problem Solving panel gives access to all the tools in the user interface, and allows you to zoom in to see the pixels. With the new version of Photoshop, you can now print directly from Photoshop, saving you the hassle of having to work in both programs. You can also pick up items from the Photo Bin, and work on a new layout while editing an image. Photoshop panels can be shown in print. A new Quick Fix option in Scan allows users to fix aspects of a scan, such as cropped borders, enables background replacement, and more, directly within Photoshop. Custom controls has been improved for better editing, resizing, and the overall workflow. The live preview function has been improved to show bleed and smaller preview windows, and the raw preview is sharper and better defined. You can now view EXR files in Photoshop, making them an easier option for editing.

<https://soundcloud.com/leaztamamas1987/paul-dll-crack-dead-space>

<https://soundcloud.com/punakthielit/horoscope-explorer-pro-503-crack-serial-keygen-cd-keyrar> <https://soundcloud.com/remelisuged/itelpresec>

<https://soundcloud.com/farahiszczem/keygen-inksaver-4-crack-serial>

<https://soundcloud.com/lbizuroogac1983/chetan-singh-solanki-solar-photovoltaics-pdf-download> <https://soundcloud.com/denisrjaale/wps-office-2016-premium-10207-serial-key-keygen> <https://soundcloud.com/aafagwindeno/sql-server-2012-standard-torrent>

Photoshop CC 2019 also includes an image-viewing experience that enables you to see your image live using the new new Smart Video Viewer. It's super simple to embed a video into Photoshop and make it go live. Just click the plus icon in the main toolbar, and you'll get a

video player that will show you your image live. You can play the entire video or zoom in and out. Tap the images to keep the time in sync. The new native APIs do pave the way for the industry-wide shift to accelerated parallel pipelines and a 2.0 version of the Graphics Processing Unit (GPU) shader model. With this change, replacing the legacy OpenGL Shader Model 2.0 (SM2) standard with the newer GPU accelerated Open GL Shader Compiler (GLSL) 4.0 standard is the most important GPU upgrade. Additionally, game developers can request that their shaders be migrated to the unified shader language (USL) and be compiled to run on the new GPU pipeline architecture by submitting a special shader demo extension to the Khronos group. The new functionality makes possible a more intuitive view of large data sets, enabling a more scalable and performant user experience. In an upcoming blog post, Adobe will explain how the transformation creates a seamless experience for a multi-terabyte Photoshop user courtesy of highly scalable distributed rendering.Click Here To Read More! The driving force behind Adobe's adaptation of the new native rendering pipeline is to deliver a more seamless experience for the visually creative user. This is accomplished in part by keeping a consistent visual appearance between the Photoshop desktop app and the cloud application with a common user experience such as a tag button.

<http://kalibatacitymurah.com/2023/01/02/photoshop-csh-download-hot/>

[http://farmaniehagent.com/wp-content/uploads/2023/01/Photoshop-Cc-Adobe-Free-Download-REPAC](http://farmaniehagent.com/wp-content/uploads/2023/01/Photoshop-Cc-Adobe-Free-Download-REPACK.pdf) [K.pdf](http://farmaniehagent.com/wp-content/uploads/2023/01/Photoshop-Cc-Adobe-Free-Download-REPACK.pdf)

<http://pepsistars.com/photoshop-cc-2019-version-20-download-full-version-windows-10-11-2022/> [https://recycledsigns.com/advert/download-adobe-photoshop-2022-version-23-2-activation-code-hack](https://recycledsigns.com/advert/download-adobe-photoshop-2022-version-23-2-activation-code-hack-win-mac-2023/)[win-mac-2023/](https://recycledsigns.com/advert/download-adobe-photoshop-2022-version-23-2-activation-code-hack-win-mac-2023/)

<https://medicilearningit.com/photoshop-floral-pattern-free-download-hot/>

[https://karahvi.fi/wp-content/uploads/2023/01/Adobe-Photoshop-CS5-Download-Product-Key-2022.pd](https://karahvi.fi/wp-content/uploads/2023/01/Adobe-Photoshop-CS5-Download-Product-Key-2022.pdf) [f](https://karahvi.fi/wp-content/uploads/2023/01/Adobe-Photoshop-CS5-Download-Product-Key-2022.pdf)

<https://thesmokymtnlife.com/wp-content/uploads/2023/01/xyleegb.pdf>

[https://factspt.org/wp-content/uploads/2023/01/Download-Photoshop-2021-Version-2231-Activation-C](https://factspt.org/wp-content/uploads/2023/01/Download-Photoshop-2021-Version-2231-Activation-Code-With-Keygen-NEw-2022.pdf) [ode-With-Keygen-NEw-2022.pdf](https://factspt.org/wp-content/uploads/2023/01/Download-Photoshop-2021-Version-2231-Activation-Code-With-Keygen-NEw-2022.pdf)

[http://napodpomo.org/adobe-photoshop-cs4-download-free-serial-number-full-torrent-hacked-new-20](http://napodpomo.org/adobe-photoshop-cs4-download-free-serial-number-full-torrent-hacked-new-2022/) [22/](http://napodpomo.org/adobe-photoshop-cs4-download-free-serial-number-full-torrent-hacked-new-2022/)

<http://minnesotafamilyphotos.com/free-download-photoshop-7-0-softonic-free/>

[https://omidsoltani.ir/347493/adobe-photoshop-2021-version-22-4-with-license-key-3264bit-2022.htm](https://omidsoltani.ir/347493/adobe-photoshop-2021-version-22-4-with-license-key-3264bit-2022.html) [l](https://omidsoltani.ir/347493/adobe-photoshop-2021-version-22-4-with-license-key-3264bit-2022.html)

[http://dreamzhunt.com/download-photoshop-editor-apk-\\_\\_exclusive\\_\\_/](http://dreamzhunt.com/download-photoshop-editor-apk-__exclusive__/)

<http://sendhwapublicschool.com/photoshop-video-free-download-top/>

<http://romeroconsult.com/wp-content/uploads/2023/01/zuhalt-5.pdf>

[https://autko.nl/2023/01/download-adobe-photoshop-cc-hacked-with-registration-code-lifetime-patch-](https://autko.nl/2023/01/download-adobe-photoshop-cc-hacked-with-registration-code-lifetime-patch-2023/)[2023/](https://autko.nl/2023/01/download-adobe-photoshop-cc-hacked-with-registration-code-lifetime-patch-2023/)

[http://www.gea-pn.it/wp-content/uploads/2023/01/Download-Phn-Mm-Photoshop-Cs2-Full-Crack-FUL](http://www.gea-pn.it/wp-content/uploads/2023/01/Download-Phn-Mm-Photoshop-Cs2-Full-Crack-FULL.pdf) [L.pdf](http://www.gea-pn.it/wp-content/uploads/2023/01/Download-Phn-Mm-Photoshop-Cs2-Full-Crack-FULL.pdf)

<https://ourlittlelab.com/how-to-download-fonts-for-adobe-photoshop-better/>

[https://turn-key.consulting/wp-content/uploads/2023/01/Adobe-Photoshop-2021-version-22-Activation](https://turn-key.consulting/wp-content/uploads/2023/01/Adobe-Photoshop-2021-version-22-Activation-Key-Activation-Key-x3264-2023.pdf) [-Key-Activation-Key-x3264-2023.pdf](https://turn-key.consulting/wp-content/uploads/2023/01/Adobe-Photoshop-2021-version-22-Activation-Key-Activation-Key-x3264-2023.pdf)

[https://mindfullymending.com/photoshop-2022-license-key-for-mac-and-windows-64-bits-latest-versio](https://mindfullymending.com/photoshop-2022-license-key-for-mac-and-windows-64-bits-latest-version-2022/) [n-2022/](https://mindfullymending.com/photoshop-2022-license-key-for-mac-and-windows-64-bits-latest-version-2022/)

<https://serippy.com/download-free-adobe-photoshop-cs4-torrent-win-mac-x64-2023/>

<https://otovice.com/wp-content/uploads/2023/01/krisha.pdf>

<https://rerootyourlife.com/2023/01/02/download-adobe-photoshop-cs6-master-collection-work/> <https://hamrokhotang.com/advert/free-download-apk-photoshop-for-pc-link/>

[https://believewedding.com/download-free-adobe-photoshop-2022-version-23-0-2-with-activation-cod](https://believewedding.com/download-free-adobe-photoshop-2022-version-23-0-2-with-activation-code-mac-win-x32-64-2023/) [e-mac-win-x32-64-2023/](https://believewedding.com/download-free-adobe-photoshop-2022-version-23-0-2-with-activation-code-mac-win-x32-64-2023/)

<https://articlebeast.online/wp-content/uploads/2023/01/pipdarr.pdf>

<https://6v9x.com/adobe-photoshop-2022-version-23-0-2-product-key-full-x64-2022/>

<https://transports-azpeitia.fr/free-download-business-card-template-photoshop-best/>

<http://standoutfitness.com/?p=10322>

[http://www.ponder-ks.org/wp-content/uploads/2023/01/Software-Photoshop-Cs2-Download-Free-Fixe](http://www.ponder-ks.org/wp-content/uploads/2023/01/Software-Photoshop-Cs2-Download-Free-Fixed.pdf) [d.pdf](http://www.ponder-ks.org/wp-content/uploads/2023/01/Software-Photoshop-Cs2-Download-Free-Fixed.pdf)

<https://www.globalhuntittraining.com/wp-content/uploads/2023/01/tamevydy.pdf>

<https://transports-azpeitia.fr/free-download-photoshop-for-pc-full-version-repack/>

<http://casino-gambling.net/?p=10093>

<http://insenergias.org/?p=135691>

<http://alluneed.company/?p=28491>

[https://www.hradkacov.cz/wp-content/uploads/2023/01/Photoshop-Action-Presets-Free-Download-LI](https://www.hradkacov.cz/wp-content/uploads/2023/01/Photoshop-Action-Presets-Free-Download-LINK.pdf) [NK.pdf](https://www.hradkacov.cz/wp-content/uploads/2023/01/Photoshop-Action-Presets-Free-Download-LINK.pdf)

[https://eqsport.biz/wp-content/uploads/2023/01/Adobe-Photoshop-CC-2015-Version-17-Download-fre](https://eqsport.biz/wp-content/uploads/2023/01/Adobe-Photoshop-CC-2015-Version-17-Download-free-Registration-Code-With-Serial-Key-Window.pdf) [e-Registration-Code-With-Serial-Key-Window.pdf](https://eqsport.biz/wp-content/uploads/2023/01/Adobe-Photoshop-CC-2015-Version-17-Download-free-Registration-Code-With-Serial-Key-Window.pdf)

<https://www.zakiproperti.com/wp-content/uploads/2023/01/quyngerv.pdf>

<https://merryquant.com/photoshop-touch-apk-9-9-9-download-exclusive/>

<https://xtc-hair.com/photoshop-free-download-for-windows-10-bagas31-top/>

<https://ebookngo.com/wp-content/uploads/2023/01/itiacre.pdf>

The Adobe Smartz or Adobe Smiley is a set of downloadable animated smiley faces. The project was created in 1998 as a means to create small programs that could be run from the Internet and allow people to add their own voices to the animation. Photoshop has both a rich and an elaborate file hierarchy. Adobe also uses a standard organization around colors: blue is lightest, yellow is light orange and red is the darkest. When you open an image from the Finder, you may notice that the Color Information panel displays color names on top, most often in Cyan, Magenta, Yellow, and Black (CMYK): The Serif is a desktop publishing (DTP) and graphics creation software that allows users to create and edit various things such as content creation, app design and style, programs, paper for prototyping, presentations and photos for personal use. The Picnik has been among the top photo enhancers for many years, and now the application is even more powerful with the introduction of Turbo Bytes Image Magic which gives users the ability to touch-up any image in just a few seconds. The latest major change was the addition of the **Retouch tools** - tools to correct details in an image. Rather than replacing the image with a completely new copy, it only replaced the details that were to be adjusted. This resulted in an entirely new clarity in the image that greatly enhanced the appearance of the photo. This feature adds up to the list of top five alterations. The user can also add the images in Garamond, Arial, Times, Calibri and then choose the size of the font to make it suitable for their own preferences. Later, the users can export the edits and the tools can be applied on a new image as well for further changes.